## **МИНИСТЕРСТВО ОБРАЗОВАНИЯ И НАУКИ АМУРСКОЙ ОБЛАСТИ Государственное автономное учреждение Амурской области «Детский оздоровительный лагерь «Колосок» Центр выявления и поддержки одарённых детей «Вега»**

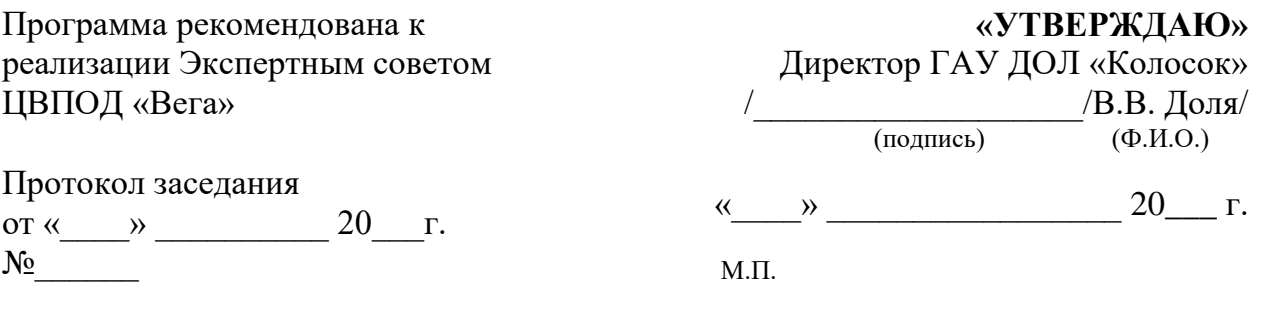

Дополнительная образовательная программа интенсивного курса «Графический дизайн. Векторная и растровая графика» (с применением дистанционных образовательных технологий)

Направленность: художественно-эстетическая, техническая Уровень программы: общеразвивающая Возраст обучающихся: 13-15 лет Срок реализации программы: 60 часов.

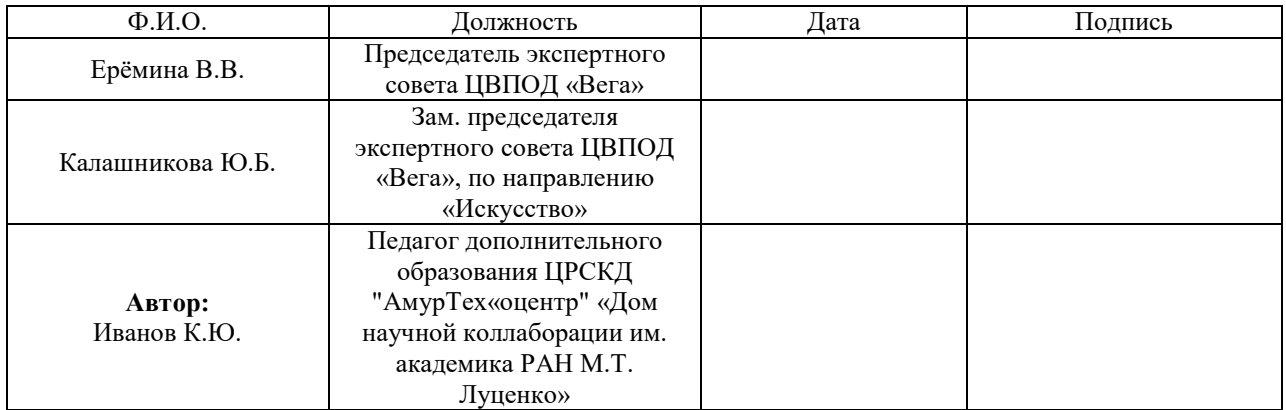

Благовещенск 2020

# **СОДЕРЖАНИЕ**

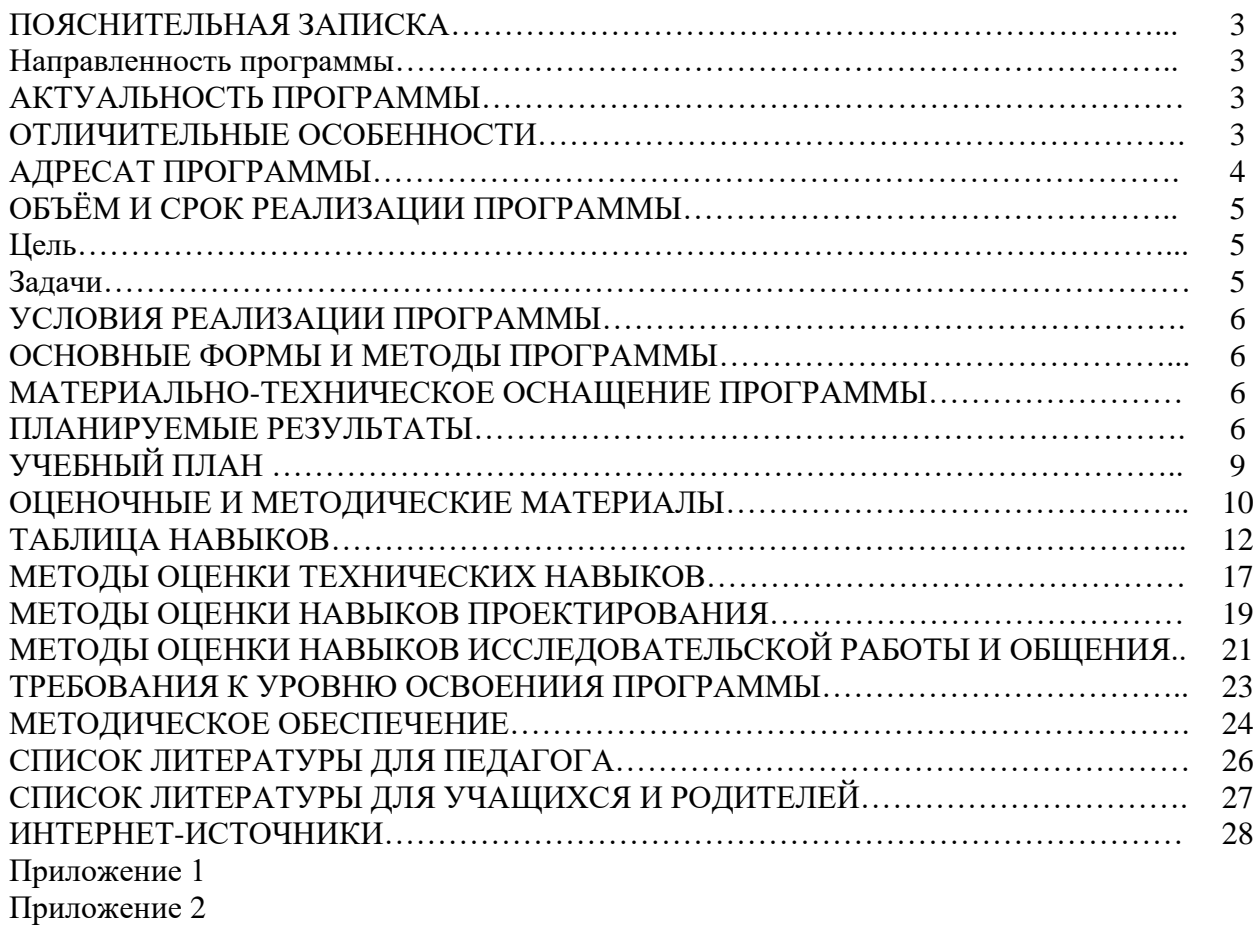

### **ПОЯСНИТЕЛЬНАЯ ЗАПИСКА**

Настоящая дополнительная общеобразовательная общеразвивающая программа разработана с учетом Федерального Закона Российской Федерации от 29.12.2012 г. № 273 «Об образовании в российской федерации»; Распоряжения Правительства РФ от 29.05.2015 № 996-p «Об утверждении стратегии развития воспитания в российской федерации на период до 2025 года»; Распоряжения Правительства РФ от 04.09.2014  $\mathbb{N}_2$  1726-р «Об утверждении концепции развития дополнительного образования детей»; Приказа Министерства просвещения от 09.11.2018 № 196 «Об утверждении порядка организации и осуществления образовательной деятельности по дополнительным общеобразовательным программам»; СанПиН 2.4.4.3172-14 «Санитарноэпидемиологические требования к устройству, содержанию и организации режима работы образовательных организаций дополнительного образования детей»; Письма Минобрнауки РФ от 11.12.2006 № 06-1844 «О примерных требованиях к программам дополнительного образования детей»; Устава государственного автономного учреждения Амурской области «Детский оздоровительный лагерь «Колосок» (ГАУ ДОЛ «Колосок»); Положения о Центре выявления и поддержки одарённых детей «Вега», созданного на базе ГАУ ДОЛ «Колосок», Лицензии ГАУ ДОЛ «Колосок» на образовательную деятельность и др. локальных актов учреждения.

Графический (компьютерный) дизайн находится на стыке двух категорий профессий: творческих (дизайнер, художник, проектировщик) и инженерных (программист). Сегодня развитие компьютерной графики происходит с немыслимой скоростью и захватывает все большие пространства человеческой деятельности. Визуализация научных экспериментов, индустрия развлечений, полиграфия, кинематограф, видео, виртуальная реальность, мультимедиа и педагогические программы невозможны без компьютерной графики.

Поэтому графический дизайн стал одним из самых увлекательных занятий для школьников. Потребность детей в умении выражать свои творческие идеи через графические проекты стала причиной создания обучающей программы дополнительного образования «Графический дизайн».

В процессе работы с компьютерной графикой у учащихся формируются базовые навыки работы в графических редакторах, активно расширяется кругозор, развиваются и тренируются восприятие, образное и критическое мышление, формируются исследовательские умения и умения принимать оптимальные решения, а также развиваются навыки продуктивной коммуникации.

**Направленность программы:** художественно-эстетическая, техническая.

#### **АКТУАЛЬНОСТЬ ПРОГРАММЫ**

Актуальность программы заключается в комплексном рассмотрении дизайнерского продукта, развитии способности учащихся к созданию креативных, востребованных дизайн-проектов. Способности, которая является одним из ключевых требований к человеку в мире информации, так называемой компетенцией XXI века.

#### **ОТЛИЧИТЕЛЬНЫЕ ОСОБЕННОСТИ**

В учебном курсе «Графический дизайн» используется подход проработки проектов. Каждый проект разделен на фазы, соответствующие процессам дизайна и разработки, начиная с планирования и анализа проекта и заканчивая его рецензированием и распространением. Учащиеся приобретают опыт, работая над реальными проектами, которые помогают им понять роли и процессы в широком спектре профессиональной деятельности в сфере визуального дизайна. Чтобы приблизиться к среде профессиональной работы, учащиеся постепенно переносят свою работу из индивидуального процесса в коллективный процесс, сфокусированный на персональной работе и работе с клиентом. В проектах есть работы, требующие от учащихся планирования общения и дальнейшей оценки и улучшения совместной работы. Отдельное внимание было уделено развитию идей и принципов всестороннего эффективного общения с аудиторией.

Каждый проект содержит структуру материалов и ход работы над проектом, одновременно предоставляя педагогу свободу выбора уровня социального и технического взаимодействия, подходящего для учащихся.

Таким образом, техническая направленность программы дополняется художественными и социально-педагогическими аспектами.

Программа также отличается возможностями организации межпредметных связей.

Педагог по графическому дизайну может освещать некоторые темы совместно с преподавателями изобразительного искусства, бизнеса, русского языка и естественных наук. Учебный процесс может быть организован так, чтобы посещать вместе с учащимся занятия других преподавателей для смены обстановки или приглашать других преподавателей в класс, а также создавать проекты, которые включают материал других предметов.

Это особенно полезно при изучении следующих тем:

 *фотография:* преподаватель по фотомастерству может рассказать о процессе создания и обработки фотографии, «правиле третей» в фотографии.

 *графический дизайн:* преподаватель по искусству может рассказать о линиях, «правиле третей» в фотографии и о типографике.

 *дизайн макета:* преподаватель по искусству может рассказать о композиции, цветах и фигурах.

 *написание текстов:* преподаватель по русскому языку и литературе может научить учащихся писать тексты для различных аудиторий, например, для социальных сетей, брошюр или рекламных постеров.

 *проекты, охватывающие основные области знаний:* преподаватели по русскому языку, естественным наукам, математике или истории могут помочь в исследовании и поиске информации для проектов. при этом учащиеся смогут изучить дополнительную информацию в какой-либо области знаний, а не только получить навыки в сфере дизайна.

 *программы пакета Adobe* установлены в англоязычной версии, поэтому при изучении курса по графическому дизайну учащиеся расширяют свой словарный запас английского языка, произнося большое количество терминов, команд и общепринятых глаголов.

### **АДРЕСАТ ПРОГРАММЫ**

Программа ориентирована на учащихся в возрасте 13 - 15 лет, проявляющих творческие способности и/или интерес к современному искусству, инфографике, компьютерному дизайну, развитию аналитических и художественных способностей, заинтересованных в повышении своего образовательного уровня и нацеленных на раскрытие талантов.

#### **ОБЪЕМ И СРОК РЕАЛИЗАЦИИ ПРОГРАММЫ**

Программа рассчитана на 2 месяца (60 часов), а также курс образовательных лекций и видеороликов, для самостоятельного изучения.

ЦЕЛЬ ПРОГРАММЫ направлена на повышение личной эффективности учащихся через гармоничное развитие компетенций, необходимых специалисту XXI века (навык креативного мышления, критического мышления, навык работы с изображением и текстом, с большими объемами данных, навык структурирования и образного представления информации, работы в графических редакторах и так далее), а также для развития творческого и инженерного мышления у учащихся.

#### ЗАДАЧИ

Обучающие.

• получить представление об основных принципах компьютерного и webлизайна:

• научиться методам представления дизайнерских объектов;

• научиться применять законы композиции в дизайнерских макетах;

• научиться применять различные графические эффекты;

• получить сведения о видах компьютерной графики;

• получить навыки создания и редактирования векторных и растровых изображений;

• научиться создавать простые анимационные ролики;

• освоить элементы, необходимые при размещении готовых макетовв интернете или выводе на печать;

• освоить понятийный аппарат изучаемой дисциплины.

Развивающие.

• развивать логическое мышление и пространственное воображение;

• развивать фантазию, воображение и творческую активность;

• расширять кругозор воспитанников в области применения компьютера;

• развивать личную эффективность учащихся через освоение основ логической культуры;

• развивать аналитические способности через навык рефлексии;

• развивать коммуникативную компетентность в контексте причинноследственных связей;

• развивать устойчивый познавательный интерес как свойство личности;

• развивать логическое мышление и навыки XXI века (критического и креативного мышления), работать над созданием синкретичного, нелинейного, мультимодального изображения.

Воспитательные:

• воспитывать художественный вкус;

• воспитывать стремление к самообразованию;

• воспитывать чувство ответственности за свою работу;

• воспитывать творчески активную и самостоятельную личность с нравственной позицией и нравственным самопознанием;

• содействовать в ходе занятий формированию основных мировоззренческих идей (например, материальности мира, причинно-следственных связей между явлениями, развития в природе и обществе, познаваемость мира и его закономерностей);

• содействовать эстетическому воспитанию учащихся;

• воспитывать экологическое, гуманистическое мышление, лояльное отношение к чужим взглядам, позиции, образу жизни.

### УСЛОВИЯ РЕАЛИЗАЦИИ ПРОГРАММЫ

Условия набора: для обучения по данной программе принимаются обучающиеся

прошедшие конкурсный отбор, согласно уставу учреждения и соответствующим локальным актам.

В группы принимаются обучающиеся, которые посещают образовательные организации дополнительного образования и обучаются по художественным направлениям.

#### **Количество учащихся**

1 год обучения: не менее 15 обкчающихся – не более 40 обучающихся

#### **Режим занятий**

2 раза в неделю по 2 ч.

#### **ОСНОВНЫЕ ФОРМЫ И МЕТОДЫ ПРОГРАММЫ.**

**Форма организации занятий** - групповая

#### **МАТЕРИАЛЬНО-ТЕХНИЧЕСКОЕ ОСНАЩЕНИЕ ПРОГРАММЫ**

1. Помещения: стационарное помещение для проведения занятий, достаточно просторное для реализации игровых и интерактивных технологий обучения, студия графического дизайн.

2. Техника: осветительные приборы, многофункциональное печатающее устройство, экран для демонстрации учебного кино, оборудование, воспроизводящего презентационный файл, мобильный класс.

3. Программное обеспечение: операционная система не ниже windows xp, редактор adobe photoshop (или аналог), редактор adobe illustrator (или аналог), редактор adobe indesign (или аналог), редактор powerpoint, internet.

4. Канцелярия: флипчарт, сменные листы, разноцветные маркеры, фломастеры, цветные карандаши, пластилин, двусторонний и односторонний скотч, стикеры, жесткие папки, бумага, ручки, тренировочные раздаточные и демонстрационные материалы, бейджи.

Дистанционная образовательная система moodle: платформа moodle.

### **ПЛАНИРУЕМЫЕ РЕЗУЛЬТАТЫ**

#### *Личностные результаты*

*Ученик*

• умеет произвести нравственно-эстетическое оценивание (отношение к миру, художественный вкус);

 демонстрирует навыки самостоятельной работы в процессе выполнения художественно-творческих заданий;

 развивает умение видеть, воспринимать и передавать в собственной художественно-творческой деятельности красоту природы, окружающей жизни, выраженную с помощью средств рисунка, живописи, скульптуры и др.;

 получает представление об информации как важнейшем стратегическом ресурсе развития личности, государства, общества; понимание роли информационных процессов в современном мире;

 овладевает первичными навыками анализа и критичной оценки получаемой информации; ответственное отношение к информации с учетом правовых и этических аспектов ее распространения; развитие чувства личной ответственности за качество окружающей информационной среды;

• развивает способность увязать учебное содержание с собственным жизненным опытом, понять значимость информационной подготовки в области компьютерной графики в условиях развития информационного общества;

• проявляет готовность к повышению своего образовательного уровня и продолжению;

• выказывает способность и готовность к принятию ценностей здорового образа жизни за счет знания основных гигиенических, эргономических и технических условий безопасной эксплуатации средств икт.

#### Метапредметные результаты

#### Регулятивные универсальные учебные действия:

умениями организации собственной учебной • владение деятельности, включающими: целеполагание как постановку учебной задачи на основе соотнесения того, что уже известно, и того, что требуется установить; планирование - определение последовательности промежуточных целей с учетом конечного результата, разбиение задачи на подзадачи, разработка последовательности и структуры действий, необходимых для достижения цели при помощи фиксированного набора средств; прогнозирование предвосхищение результата; контроль - интерпретация полученного результата, его соотнесение с имеющимися данными с целью установления соответствия или несоответствия (обнаружения ошибки); коррекция - внесение необходимых дополнений и корректив в план действий в случае обнаружения ошибки; оценка – осознание учащимся того, насколько качественно им решена учебно-познавательная задача;

• опыт принятия решений и управления объектами (исполнителями) с помощью составленных для них алгоритмов (программ);

• владение основными универсальными умениями информационного характера: постановка и формулирование проблемы; поиск и выделение необходимой информации, применение методов информационного поиска; структурирование и визуализация информации; выбор наиболее эффективных способов решения задач в зависимости от конкретных условий; самостоятельное создание алгоритмов деятельности при решении проблем творческого и поискового характера.

#### Познавательные универсальные учебные действия:

• строить рассуждение от общих закономерностей к частным явлениям и от частных явлений к общим закономерностям, строить рассуждение на основе сравнения предметов и явлений, выделяя при этом общие признаки;

• владение общепредметными понятиями «объект», «система», «модель»,

«алгоритм», «исполнитель» и др.;

• владение информационным моделированием как основным методом приобретения знаний: умение преобразовывать объект из чувственной формы в пространственно-графическую;

• умение выбирать форму представления графической информации в зависимости от стоящей задачи, проверять адекватность модели объекту и цели моделирования.

#### Коммуникативные универсальные учебные действия:

• умение ставить вопросы (инициативное сотрудничество в поиске и сборе информации);

- умение корректно разрешать конфликты;
- умение выражать свои мысли;

• умение управлять поведением своим и партера (контроль, коррекция, оценка действий партнера);

• умение планировать учебное сотрудничество с учителем и сверстниками (определение целей, функций участников, способов взаимодействия).

. умение слушать и слышать других, пытаться принимать иную точку зрения, быть готовым корректировать свою точку зрения;

. умение договариваться и приходить к общему решению в совместной

леятельности.

#### Предметные результаты

• овладение основными понятиями о представлении графической информации;

• развитие алгоритмического мышления, необходимого для профессиональной деятельности в современном обществе;

• представление о компьютере как универсальном устройстве обработки графической информации; получение основных навыков и умений использования компьютерных устройств;

• овладение навыками и умениями безопасного и целесообразного поведения при работе с компьютерными программами и в интернете, умения соблюдать нормы информационной этики и права;

- понимание принципов построения компьютерной анимации;
- знание форматов графических файлов;
- овладение понятиями о среде и режиме работы графических редакторов;
- овладение понятием проекта;
- различение типов проектов и их проектных продуктов;
- умение создавать презентацию проекта;
- умение следовать этапам выполнения проекта и структуре проекта.

#### В результате освоения программы, учащиеся будут знать/понимать:

- основы композиции и цвета;
- виды компьютерной графики, их различия;
- основы типографики;
- особенности компьютерного дизайна;
- способы создания и редактирования векторных изображений;

• способы создания и особенности работы с многослойными растровыми изображениями;

- инфографику;
- сервисы статистики;

• диаграммы и схемы: онлайн сервисы и программы adobe illustrator, adobe indesign *и* photoshop;

- этапы дизайна и методы;
- модульные системы в графическом дизайне.

будут уметь:

- создавать различные дизайн макеты;
- осуществлять выбор редактора в соответствии с решением графической задачи;
- создавать композиции векторной графики;
- работать с текстом;
- создавать мотивационный постер, визитки, логотипы, коллажи, портфолио;
- работать в программах а dobe illustrator, adobe indesignu photoshop;
- самостоятельно выполнять поставленные задачи;
- создавать брошюры, рекламное объявление, финальное портфолио;
- разрабатывать структуру книги с использованием мастер-шаблонов.

будут владеть:

- внимательностью, терпением, упорством в достижении цели;
- положительным отношением к труду в области компьютерного дизайна;
- созданием и редактированием многослойных растровых изображений;
- редакторами в соответствии с решением графической задачи;

• отношением к компьютеру, как к средству повышения своего

профессионального уровня;

- интересом к профессиям как дизайнер, wеb-мастер, полиграфист, верстальщик;
- автоматизацией визуализации карт;
- навыками работы в программах Adobe Illustrator и Photoshop;
- контролем публикаций.

**Компетенции личностного самосовершенствования**: умение организовать свое рабочее время, распределить силы, максимально использовать свои личные качества при создании дизайн-проектов; определять личные профессиональные перспективы и выбрать наиболее приемлемый путь достижения профессиональных ориентиров; умение оценивать свои достижения.

**Полугодовое и годовое отчетное мероприятие - презентация индивидуальных проектов.** Полугодовое и годовое отчетное мероприятие проводится в конце каждого полугодия.

**Проектная деятельность:** а) теория; 6) практика.

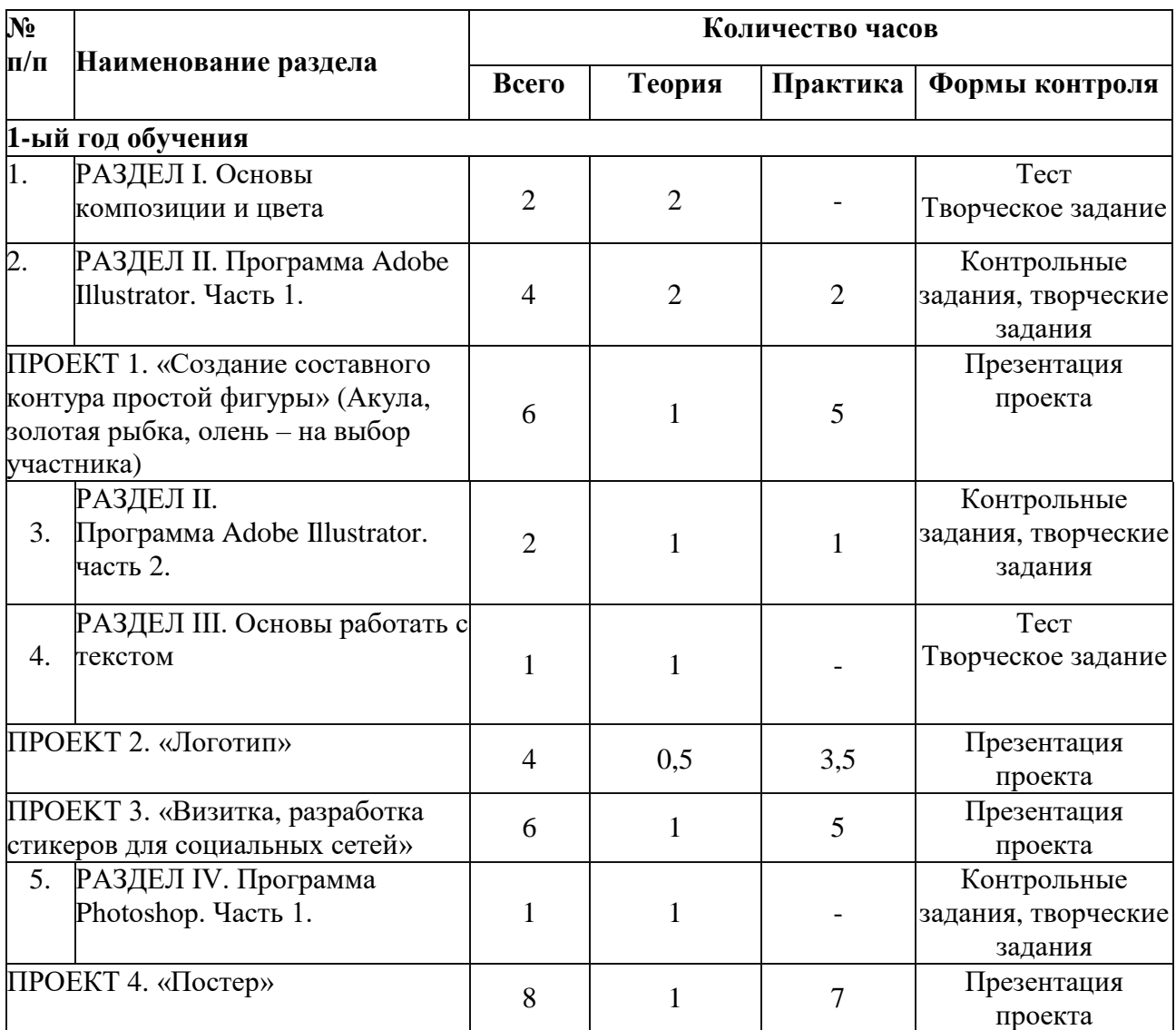

## **УЧЕБНЫЙ ПЛАН**

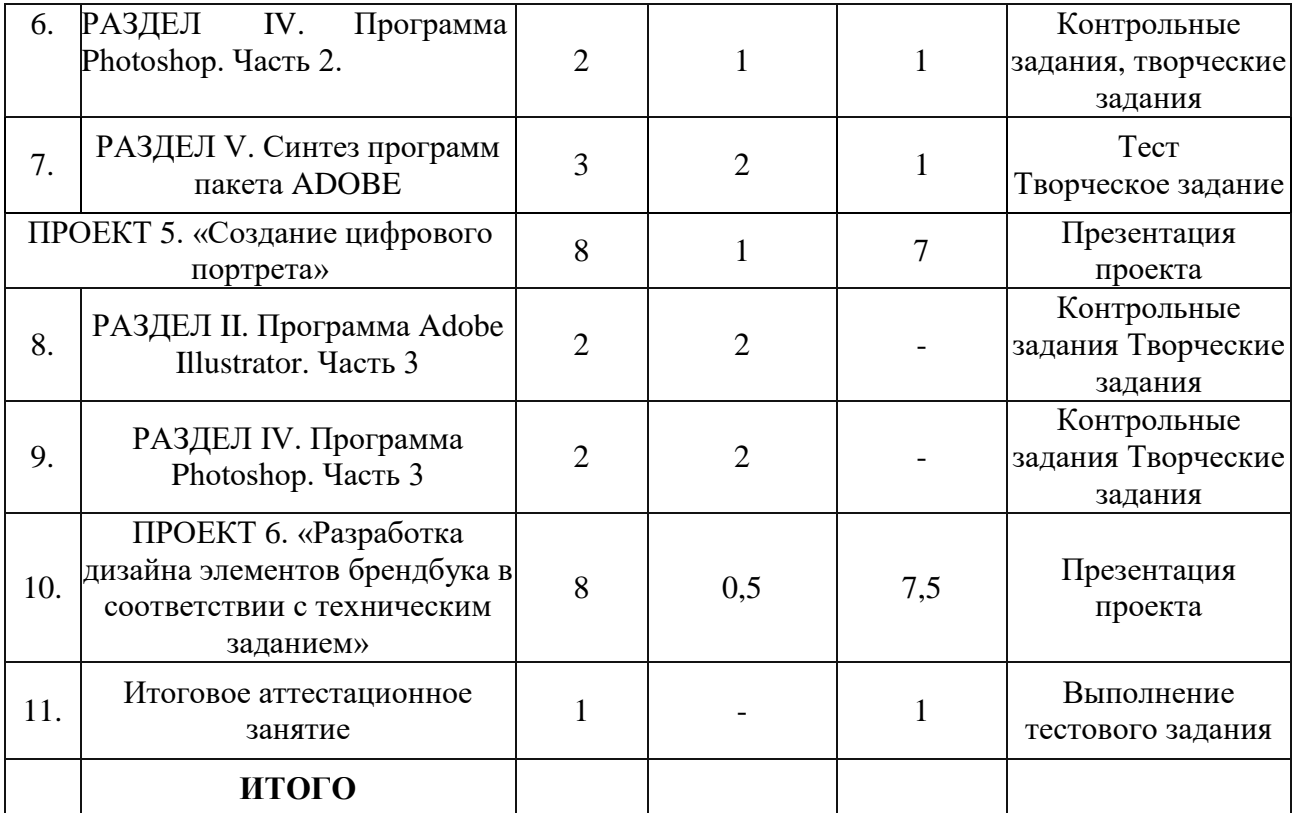

### **ОЦЕНОЧНЫЕ И МЕТОДИЧЕСКИЕ МАТЕРИАЛЫ**

«ГРАФИЧЕСКИЙ ДИЗАЙН» — интенсивный учебный курс, состоящий из отдельных проектов, который предназначен для получения профессиональных и коммуникационных знаний и умений в области графического дизайна и полиграфии с помощью программных средств корпорации Adobe. Учебный курс «ГРАФИЧЕСКИЙ ДИЗАЙН» развивает четыре ключевые области навыков:

- управление проектом и совместная работа;
- дизайн;
- исследования и общение;

• профессиональная печатная продукция с использованием дизайнерских графических инструментов.

Учащиеся получают эти ключевые навыки по спирали — каждый проект добавляет более сложные навыки к основным умениям. учащиеся овладевают навыками графического дизайна, фотографии, печати и дизайна макетов, а также печатного производства.

Занятия комбинированные: состоят из теоретической и практической частей. Так как программа ориентирована на большой объем практических работ с использованием персонального компьютера (до 65% учебного времени) по всем темам, занятия включают здоровьесберегающие технологии: организационные моменты, перерывы, во время которых выполняются упражнения для глаз и физические упражнения для профилактики общего утомления.

работа с персональным компьютером проводится по трем формам:

Демонстрационная - работу на эвм выполняет учитель, а учащиеся воспроизводят действия на рабочих местах.

Фронтальная - синхронная работа учащихся по освоению или закреплению материала под руководством учителя.

Самостоятельная - выполнение самостоятельной работы на компьютере в пределах

части занятия, одного или нескольких занятий с сопутствующей помощью со стороны учителя.

Для выполнения творческих работ используется технология проектов.

Педагог использует различные группы методов для реализации программы:

1. По типу представления материалов:

• практический (работа с аппаратно-программным обеспечением);

• наглядный (фото и видеоматериалы, скриншоты рабочих окон компьютерных программ, знакомство с интернет-ресурсами);

• словесный (инструктажи, беседы, разъяснения);

• игровой (игровые занятия на развитие творческого воображения, подведение итогов, досуговые игры).

2. По типу познавательной деятельности:

• репродуктивные: ученик следует схеме выполнения задания, показанной педагогом и прописанной в инструкции

• продуктивные: инновационные методы (поисково-исследовательский, проектный); работа с литературой (изучение специальной литературы); создание работы по собственному эскизу; создание проблемной ситуации, построение алгоритма создания композиции и т.д.

3. В программе применяются все группы методов по степени логичности подхода: индуктивный, дедуктивный, аналитический, синтетический.

Учебный курс затрагивает каждую из этих областей, используя подход проработки проектов. Каждый проект разделен на фазы, соответствующие процессам дизайна и разработки, начиная с планирования и анализа проекта и заканчивая его рецензированием и распространением. Учащиеся приобретают опыт, работая над реальными проектами, которые помогают им понять роли и процессы в широком спектре профессиональной деятельности в сфере визуального дизайна. Чтобы приблизиться к среде профессиональной работы, учащиеся постепенно переносят свою работу из индивидуального процесса в коллективный процесс, сфокусированный на персональной работе и работе с клиентом. В проектах есть работы, требующие от учащихся планирования общения и дальнейшей оценки и улучшения совместной работы. Отдельное внимание было уделено развитию идей и принципов всестороннего эффективного общения с аудиторией.

Каждый проект содержит структуру материалов и ход работы над проектом, одновременно предоставляя педагогу свободу выбора уровня социального и технического взаимодействия, подходящего для учащихся.

*Промежуточный контроль* предусмотрен 2 раза в год (декабрь, май) для выявления уровня освоения программы учащимися и корректировка процесса обучения. заполняется диагностическая карта оценки результатов учащегося по дополнительной образовательной программе (приложение 1).

*Итоговый контроль -* полученные сведения заносятся в диагностическую карту оценки результатов учащегося по дополнительной образовательной программе (приложение 1). Педагог оценивает результаты освоения программы группой учащихся в конце каждого полугодия, осуществляет итоговую аттестацию в конце учебного года, записывая их в диагностическую карту оценки результатов освоения учащимися дополнительной образовательной программы (приложение 2).

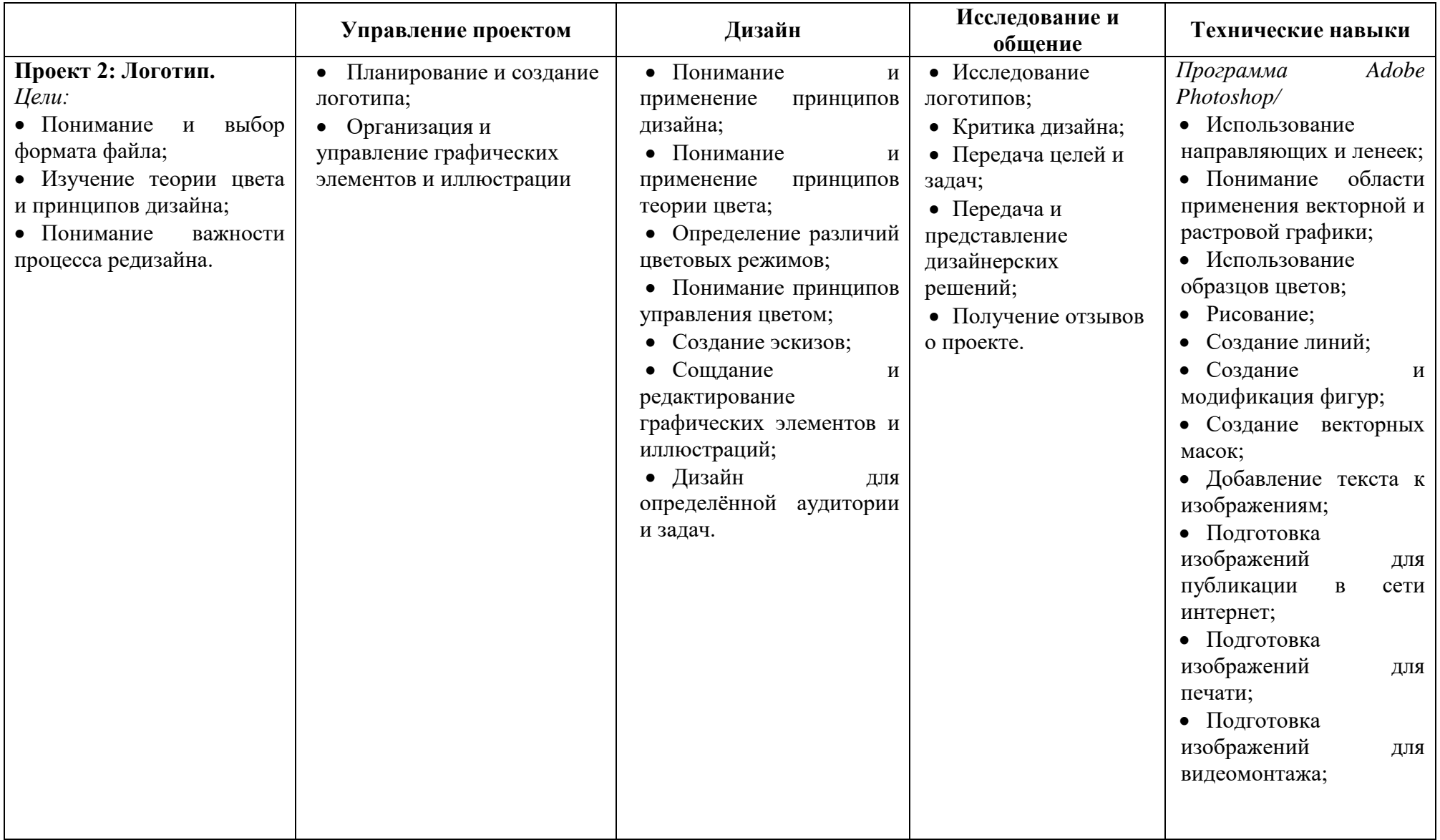

# **ТАБЛИЦА НАВЫКОВ** на примере отдельных проектов

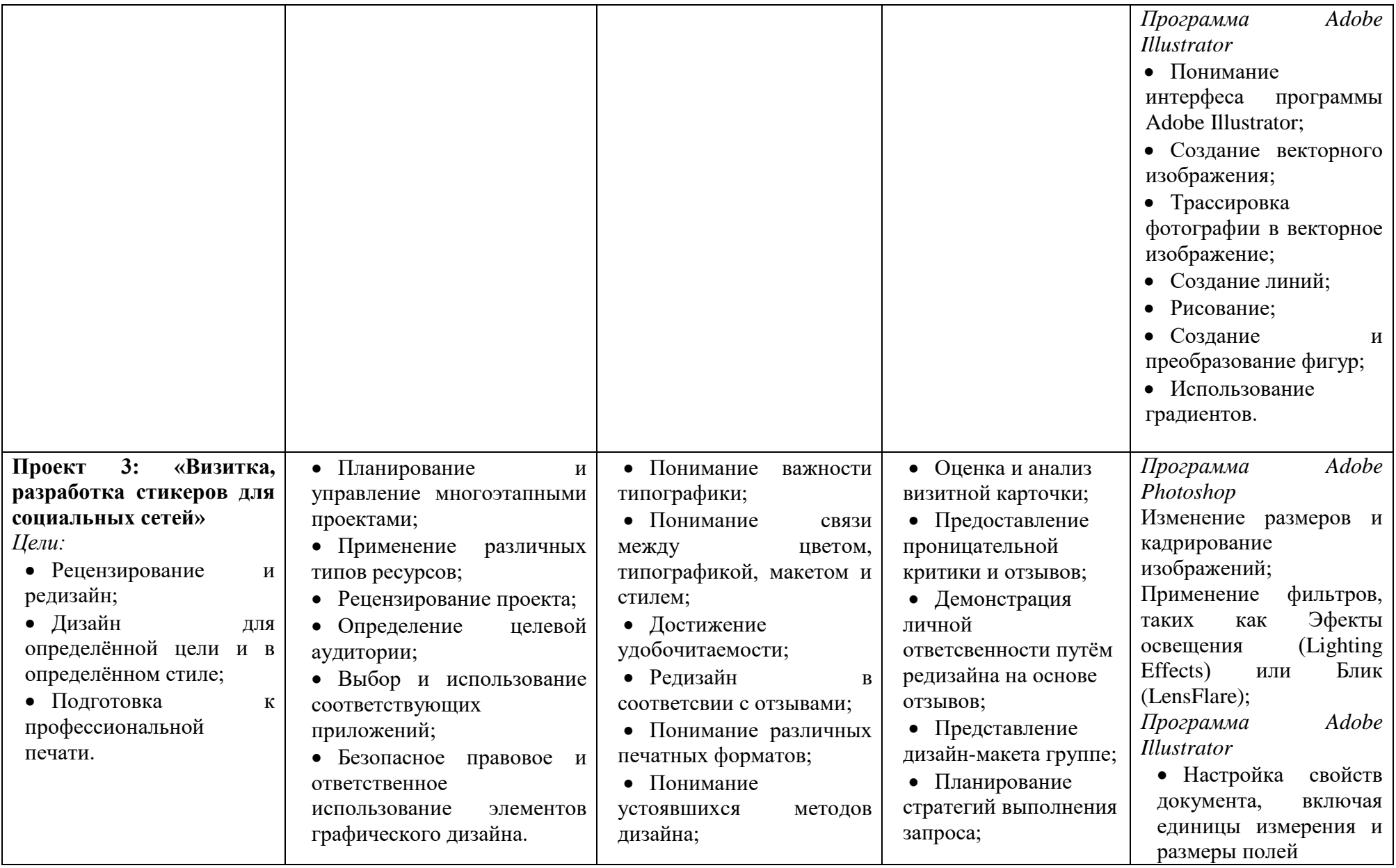

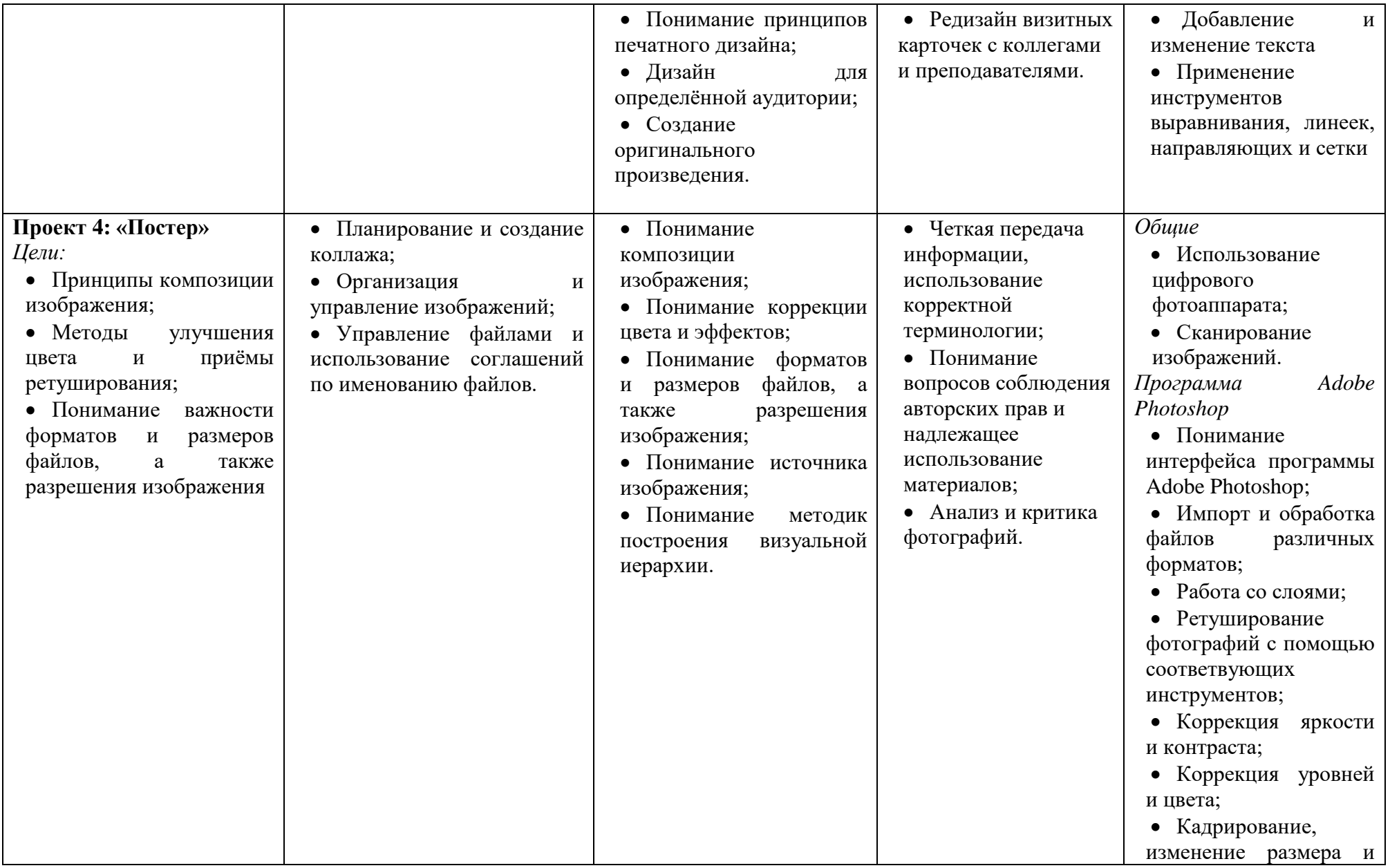

![](_page_14_Picture_320.jpeg)

![](_page_15_Picture_102.jpeg)

## **МЕТОДЫ ОЦЕНКИ ТЕХНИЧЕСКИХ НАВЫКОВ**

![](_page_16_Picture_213.jpeg)

![](_page_17_Picture_88.jpeg)

## **МЕТОДЫ ОЦЕНКИ НАВЫКОВ ПРОЕКТИРОВАНИЯ**

![](_page_18_Picture_272.jpeg)

![](_page_19_Picture_188.jpeg)

# **МЕТОДЫ ОЦЕНКИ НАВЫКОВ ИССЛЕДОВАТЕЛЬСКОЙ РАБОТЫ И ОБЩЕНИЯ**

![](_page_20_Picture_280.jpeg)

![](_page_21_Picture_209.jpeg)

Индивидуальная учебная деятельность сочетается с проектными формами работы по созданию графических изображений.

Индивидуальное освоение ключевых способов деятельности происходит на основе практических работ. Задания выполняются на персональном компьютере с установленной программами Adobe Photoshop, Illustrator и InDesign (и их аналогами). Наряду с индивидуальной широко применяется и групповая работа, преимущественно в проектной форме. В задачи учителя входит создание условий для согласования понятий, которые будут использованы учащимися в конструировании авторских разработок. Выполнение проекта завершается защитой результата с последующей самооценкой.

Отбор методов обучения обусловлен необходимостью формирования информационной и коммуникативной компетентностей учащихся. Решение этой задачи обеспечено наличием в программе элементов указанных компетенций, таких как:

• Социально-практическая значимость компетенции (для чего необходимо уметь создавать, обрабатывать графические и анимационные документы);

• Личностная значимость компетенции (зачем ученику необходимо быть компетентным в области технологий создания анимации);

• Перечень реальных объектов действительности, относящихся к данным компетенциям (документ, объект документа, компьютер, компьютерная программа и др.);

- Знания, умения и навыки, относящиеся к этим объектам;
- Способы деятельности по отношению к изучаемым объектам;
- Минимально необходимый опыт деятельности ученика в сфере указанных компетенций;
- Индикаторы учебные и контрольно-оценочные задания по определению компетентности ученика.

Методы, используемые при реализации программы:

- Практический (работа с аппаратно-программным обеспечением);
- Наглядный (фото и видеоматериалы, скриншоты рабочих окон-компьютерных-программ);
- Словесный (инструктажи, беседы, разъяснения);
- Игровой (игровые занятия на развитие творческого воображения, подведение итогов, досуговые игры);
- Инновационные методы (поисково-исследовательский, проектный);

• Работа с литературой (изучение специальной литературы);

• Знакомство с интернет-ресурсами.

В программе применяются приемы: создание проблемной ситуации, построение алгоритма

Создания композиции и т.д.

Современные педагогические технологии в сочетании с современными информационными технологиями могут существенно повысить эффективность образовательного процесса, решить стоящие перед педагогом задачи воспитания всесторонне развитой, творчески свободной личности.

В ходе обучения проводятся тестовые испытания для определения глубины знаний.

Контрольные замеры обеспечивают эффективную обратную связь, позволяющую учащимся корректировать собственную деятельность.

Каждый проект имеет определенные критерии для оценки и самооценки.

## **ТРЕБОВАНИЯ К УРОВНЮ ОСВОЕНИЯ ПРОГРАММЫ**

![](_page_22_Picture_137.jpeg)

## **МЕТОДИЧЕСКОЕ ОБЕСПЕЧЕНИЕ**

![](_page_23_Picture_291.jpeg)

![](_page_24_Picture_186.jpeg)

При обучении по программе «Графический дизайн» необходимо использование наглядных пособий, демонстрация учебного кино, разработка игр, направленных на развитие коммуникативной и познавательной компетентности.

### **СПИСОК ЛИТЕРАТУРЫ ДЛЯ ПЕДАГОГА**

- 1. Adobe Illustrator CC. Официальный учебный курс (+ CD). М.: Эксмо, 2014. 592 c.
- 2. Adobe Photoshop CS официальный учебный курс: Пер. с англ. М.: Изд-во ТРИУМФ, 2009. - 576 с. ил.
- 3. Аббасов И.Б. Основы графического дизайна/ И.Б.Аббасов М.: ДМК Пресс, 2008. 224 с.
- 4. Бурлаков М.В. Эффекты в программах растровой графики. Справочное пособие. М.: Изд-во ТРИУМФ, 2010. - 70 с.
- 5. Глушаков С.В. Все секреты, трюки и эффекты Photoshop, Illustrator, Corel / С.В. Глушаков. - Москва: РГГУ, 2008. - 329 c.
- 6. Гурский Юрий. Компьютерная графика Photoshop CS5, CorelDRAW X5, Illustrator CS5. Трюки и эффекты / Юрий Гурский , Андрей Жвалевский , Владимир Завгородний. - М.: Питер, 2011. - 704 c.Корабельникова Г.Б. Adobe Photoshop 6.0 в теории и на практике - Минск: Новое знание, 2012. - 147 с.
- 7. Иттен Й. Искусство цвета. М.: Изд. Д.Аронов, 2001. 96 с., ил.
- 8. Иттен Й. Искусство формы.– М.: Изд. Д.Аронов, 2001. 136 с., ил.
- 9. Карлинс Дэвид. Забавные трюки и приемы работы в Adobe Illustrator CS2 / Дэвид Карлинс Брюс К. Хопкинс. - М.: НТ Пресс, Харвест, 2007. - 400 c.
- 10. Карлинс Дэвид. Оригинальные проекты для Adobe Illustrator CS2. Как стать гением дизайна за 5 минут / Дэвид Карлинс , Брюс К. Хопкинс. - М.: НТ Пресс, Харвест, 2007. - 400 c.
- 11. Климов Александр. MS Agent. Графические персонажи для интерфейсов (+ CDROM) / Александр Климов. - М.: БХВ-Петербург, 2005. - 342 c.
- 12. Крам Р. Инфографика. Визуальное представление данных / Р. Крам. М.: Питер, 2015. - 729 c.
- 13. Лаптев, В. В. Изобразительная статистика. Введение в инфографику / В.В. Лаптев. - М.: Эйдос, 2012. - 180 c.
- 14. Маккэндлесс Дэвид. Инфографика. Самые интересные данные в графическом представлении / Дэвид Маккэндлесс. - М.: Манн, Иванов и Фербер, 2013. - 264 c.
- 15. Оквин Д. Допечатная подготовка. Руководство дизайнера: Пер. с англ. М.: Вильямс, 2002. - 96 с.
- 16. Петров М.Н, Молочков В.П. Компьютерная графика. СПб: Питер, 2002. 736 с.: ил.
- 17. Пономаренко Сергей Adobe Illustrator CS. Наиболее полное руководство / Сергей Пономаренко. - М.: БХВ-Петербург, 2004. - 768 c.
- 18. Смикиклас Марк. Инфографика. Коммуникация и влияние при помощи изображений / Марк Смикиклас. - М.: Питер, 2012. - 102 c.
- 19. Тутубалин Д.К., Ушаков Д.А. Компьютерная графика. Adobe Photoshop: Учебное пособие. - Томск: Изд. 2-е, 2008. - 131 с.
- 20. Тучкевич Е. Самоучитель Adobe Illustrator CS5 / Е. Тучкевич. М.: БХВ-Петербург, 2011. - 352 c.
- 21. Фролов М.И. Учимся рисовать на компьютере: самоучитель для детей и родителей. - М.: ЮНИМЕДИАСТАЙЛ, Лаборатория базовых знаний, 2010. - 157 с.
- 22. Цифровой дизайн. Основы веб-проектирования с помощью инструментов Adobe. М.: Рид Групп, 2011. - 768 c.
- 23. Шнейдеров В. Фотография, реклама, дизайн. Самоучитель. СПб: Питер, 2011. 320 с.

## **СПИСОК ЛИТЕРАТУРЫ ДЛЯ УЧАЩИХСЯ И РОДИТЕЛЕЙ**

- 1. Аббасов И.Б. Основы графического дизайна/ И.Б. Аббасов М.: ДМК Пресс, 2008. - 224 с.
- 2. Гурский Юрий. Компьютерная графика Photoshop CS5, CorelDRAW X5, Illustrator CS5. Трюки и эффекты / Юрий Гурский , Андрей Жвалевский , Владимир Завгородний. - М.: Питер, 2011. - 704 c.
- 3. Иттен Й. Искусство цвета. М.: Изд. Д.Аронов, 2001. 96 с., ил.
- 4. Иттен Й. Искусство формы.– М.: Изд. Д.Аронов, 2001. 136 с., ил.
- 5. Крам Р. Инфографика. Визуальное представление данных / Р. Крам. М.: Питер, 2015. - 729 c.
- 6. Маккэндлесс, Дэвид Инфографика. Самые интересные данные в графическом представлении / Дэвид Маккэндлесс. - М.: Манн, Иванов и Фербер, 2013. - 264 c.
- 7. Смикиклас Марк. Инфографика. Коммуникация и влияние при помощи изображений / Марк Смикиклас. - М.: Питер, 2012. - 102 c.
- 8. Тоузленд Мартин. Инфографика. Мир, каким вы никогда не видели его прежде / Мартин Тоузленд , Саймон Тоузленд. - М.: Манн, Иванов и Фербер, 2013. - 208 c.
- 9. Фролов М.И. Учимся рисовать на компьютере: самоучитель для детей и родителей. - М.: ЮНИМЕДИАСТАЙЛ, Лаборатория базовых знаний, 2010. - 157 с.
- 10. Шнейдеров В. Фотография, реклама, дизайн. Самоучитель. СПб: Питер, 2011. 320 с.

## **ИНТЕРНЕТ-ИСТОЧНИКИ**

- 1. Арт-каталог. Собрание живописи, графики и скульптуры: [сайт]. Режим доступа: <http://www.art-catalog.ru/>
- 2. Британский музей дизайна: [сайт]. Режим доступа: <http://designmuseum.org/>
- 3. Институт Букминстера Фюллера: [сайт]. Режим доступа: [http://bfi.org](http://bfi.org/)
- 4. Мир дизайна: [сайт]. Режим доступа:<http://www.sredaboom.ru/>
- 5. Мировая доска вдохновения Printerest: [сайт]. Режим доступа: https://www.pinterest.ru/Российская история в зеркале изобразительного искусства: [сайт]. Режим доступа:<http://history.sgu.ru/>
- 6. Музей современного искусства (MOMA) в Нью-Йорке: [сайт]. Режим доступа: <http://www.moma.org/collection/>
- 7. Сайт-портфолио только одностраничных сайтов. Режим доступа: <https://landbook.com/>
- 8. Сетевая платформа для творческих людей. Behance: [сайт]. Режим доступа: <https://www.behance.net/>
- 9. Создания собственной доски вдохновения: [сайт]. Режим доступа: <http://www.gomoodboard.com/>

## Диагностическая карта оценки результатов учащегося по дополнительной образовательной программе.

![](_page_27_Picture_20.jpeg)

### Алгоритм подсчёта результатов:

- 1. Подсчитывается количество балов по каждому учащемуся;
- 2. Определяется уровень освоения образовательной программы по сумме баллов

![](_page_27_Picture_21.jpeg)

![](_page_28_Picture_162.jpeg)

3231

## Диагностическая карта оценки результатов освоения учащимися дополнительной образовательной программы

![](_page_29_Picture_25.jpeg)

### Алгоритм заполнения карты:

- 1. Педагог оценивает результаты освоения программы группой учащихся в конце каждого полугодия;
- 2. Педагог осуществляет итоговую аттестацию в конце учебного года;
- 3. № 5\* учитывается только для программ со сроком реализации более одного года

![](_page_29_Picture_26.jpeg)